## Parametrization and Computation of Wasserstein Hamiltonian flows

Shu Liu (UCLA)

Joint work with Hao Wu (Georgia Tech), , Xiaojing Ye (Georgia State), and Haomin Zhou (Georgia Tech)

August 1, 2023

### Wasserstein Hamiltonian flow

Hamiltonian systems are used to describe the evolution of a physical system. They are ubiquitous in our physical world.

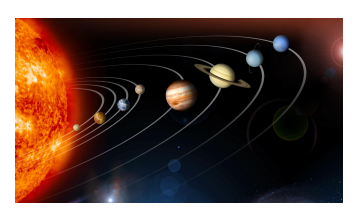

(a) Solar system (b) Pendulum

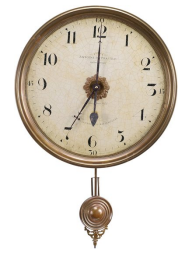

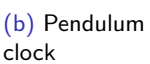

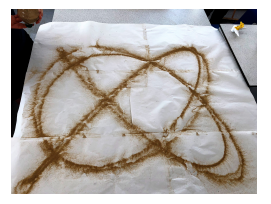

(c) Lissajou curve as a complex harmonic motion

Figure: Examples of Hamiltonian systems

# Wasserstein Hamiltonian (WH) flows

- $\blacktriangleright$  WH flow <sup>1</sup> is a Hamiltonian system lifted to the probability manifold.
- ▶ It is related to classical particle Hamiltonian systems.
- ▶ Links to many PDE systems such as Schrödinger equation or Schrödinger Bridge problem.

Our goal: a scalable and sampling-friendly method for computing WH flows.

<sup>&</sup>lt;sup>1</sup>S. Chow, W. Li, H. Zhou Wasserstein Hamiltonian flows, JDE 2020

Consider the following Hamiltonian defined on the cotangent bundle of  $\mathcal{P}(\mathbb{R}^d)$ :

$$
\mathcal{H}(\rho,\Phi)=\int_{\mathbb{R}^d}\frac{1}{2}|\nabla\Phi|^2\rho dx+\mathcal{F}(\rho)
$$

The WHF is:

$$
\frac{\partial}{\partial t}\rho_t = \frac{\delta}{\delta \Phi} \mathcal{H}(\rho, \Phi), \quad \frac{\partial}{\partial t} \Phi_t = -\frac{\delta}{\delta \rho} \mathcal{H}(\rho, \Phi).
$$

Consider the particle Hamiltonian system:

$$
\frac{d}{dt}X_t = v_t, \quad , \quad \frac{d}{dt}v_t = -\nabla_{X_t}\frac{\delta}{\delta \rho_t}\mathcal{F}(\rho_t, X_t),
$$

with  $X_0 \sim \rho_0$ ,  $v_0 = \nabla \Phi_0(X_0)$ , and  $0 \le t \le T$ .

The connection between WHF and particle Hamiltonian is:

$$
X_t \sim \rho_t, \quad v_t = \nabla \Phi_t(X_t), \quad \text{for } t \in [0, T].
$$

## A Lagrangian perspective of WH flow

▶ Consider the following Lagrangian

$$
\mathcal{L}(\rho_t, \partial_t \rho_t) = \frac{1}{2} g^{W}(\partial_t \rho_t, \partial_t \rho_t) - \mathcal{F}(\rho_t),
$$

 $\triangleright$  Use L in a two-endpoint value problem

$$
\mathcal{I}(\rho_t) = \inf_{\{\rho_t\}} \left\{ \int_0^T \mathcal{L}(\rho_t, \partial_t \rho_t) dt : \rho_0 = \rho^0, \rho_T = \rho^T \right\}.
$$

and its Euler-Lagrange equation is

$$
\partial_t \frac{\delta}{\delta \partial_t \rho_t} \mathcal{L}(\rho_t, \partial_t \rho_t) = \frac{\delta}{\delta \rho_t} \mathcal{L}(\rho_t, \partial_t \rho_t) + C(t).
$$

### A Lagrangian perspective of WH flow

Applying Legendre transform (with *ρ* fixed), we obtain

$$
\mathcal{L}(\rho,\eta) = \sup_{\Phi} \{ \langle \eta, \Phi \rangle - \mathcal{H}(\rho,\Phi) \}
$$

where the optimal  $\Phi$  satisfies  $-\nabla \cdot (\rho \nabla \Phi) = \eta$ .

The dual  $\Phi$  in WHF relates to the velocity  $\eta = \partial_t \rho_t$  accordingly:

 $-\nabla \cdot (\rho_t \nabla \Phi_t) = \partial_t \rho_t$ 

This links to the Wasserstein metric

$$
g^W(\rho)(\eta_1,\eta_2)=\int_{\mathbb{R}^d}\nabla\Phi_1\cdot\nabla\Phi_2\rho dx.
$$

where  $\Phi_i$  solves the elliptic equation  $-\nabla \cdot (\rho \nabla \Phi_i) = \eta_i$  for  $i = 1, 2$ .

#### Parametrization of Push-forward Mapping

▶ Consider a parametric push-forward map <sup>T</sup>*θ*:

$$
\mathcal{T}_{\theta}: \quad z \sim \lambda \quad \mapsto \quad \mathcal{T}_{\theta}(z) \sim \rho_{\theta} := \mathcal{T}_{\theta \#} \lambda
$$

where  $\theta \in \Theta \subset \mathbb{R}^d$ . Here  $\rho_{\theta}(\cdot) = \lambda(\mathcal{T}_{\theta}^{-1}(\cdot))\det(\nabla \mathcal{T}_{\theta}^{-1}(\cdot)).$ 

 $\blacktriangleright$  If  $\theta_t$  is time-varying, we obtain a trajectory of push-forward densities:

$$
\rho_{\theta(t)} = T_{\theta(t)\#} \lambda \quad (\approx \rho(t,\cdot)?)
$$

▶ Parameterized densities form a submanifold of  $\mathcal{P} = \mathcal{P}(\mathbb{R}^d)$ :

$$
\mathcal{P}_{\Theta} = \{ \rho_{\theta} = T_{\theta \#} \lambda \mid \theta \in \Theta \} \subset (\mathcal{P}, g^W)
$$

For every  $\theta$ ,  $T_{\theta\#}$  also induces a push-forward of tangent  $\forall$  vector  $\dot{\theta} \in \mathcal{T}_{\theta} \Theta$  to  $(\mathcal{T}_{\theta\#})_*\dot{\theta} \in \mathcal{T}_{\rho_\theta} \mathcal{P}_{\Theta}.$ 

Consider  $L = \mathcal{L} \circ (T_{\sharp}, (T_{\sharp})_*) : \mathcal{T} \Theta \to \mathbb{R}$ . Then:

$$
L(\theta, \dot{\theta}) = \mathcal{L}(\rho_{\theta}, \frac{\partial \rho_{\theta}}{\partial \theta} \dot{\theta}) = \frac{1}{2} \dot{\theta}^{\mathsf{T}} G(\theta) \dot{\theta} - \mathcal{F}(\theta),
$$

with  $F(\theta) = \mathcal{F}(\rho_{\theta})$ .

Here the metric tensor  $G(\theta)$  is the analogy of  $g^W$  on  $\Theta$ :

$$
G(\theta) = \int \nabla \Psi_{\theta} \nabla \Psi_{\theta}^{\top} \rho_{\theta} \, dx
$$

where  $-\nabla \cdot (\rho_\theta \nabla \psi_{\theta,i}) = -\nabla \cdot (\rho_\theta \partial_\theta, T_\theta)$  for  $i = 1, \ldots, m$  and  $\Psi_{\theta} = (\psi_{\theta,i})_i.$ 

By taking  $p = \nabla_{\nu} L(\theta, \dot{\theta}) = G(\theta) \dot{\theta}$ , the related Hamiltonian is

$$
H(\theta, p) = \dot{\theta}p - L(\theta, \dot{\theta}) = \frac{1}{2}p^{\top}G(\theta)^{-1}p + F(\theta).
$$

The Hamiltonian system of H(*θ,* p) is

$$
\dot{\theta} = \nabla_{\theta} H(\theta, \rho) = G(\theta)^{-1} \rho,
$$
  
\n
$$
\dot{\rho} = -\nabla_{\theta} H(\theta, \rho) = \frac{1}{2} [\rho^{\top} G(\theta)^{-1} (\partial_{\theta_k} G(\theta)) G(\theta)^{-1} \rho]_{k=1}^m - \nabla_{\theta} F(\theta).
$$

We call this ODE system the Parametrized Wasserstein Hamiltonian flow.

#### Derivation of parametrized WH flow

Starting with a given Hamiltonian  $\mathcal{H}(\rho, \Phi)$ ⇓ By taking Legendre Transform of H, we obtain Lagrangian  $\mathcal{L}(\rho, \partial_t \rho)$ ⇓ Using  $\mathcal{L}$ , we can define  $L$  on  $\mathcal{T}\Theta$  as  $L(\theta, \dot{\theta}) = \mathcal{L}((T \cdot \beta \lambda)(\theta), (T \theta \beta \lambda) * \dot{\theta})$ ⇓

Apply Legendre transform to L, we obtain the Hamiltonian  $H(\theta, p)$  on  $\mathcal{T}^*\Theta$ 

⇓

We formulate the parameterized Wasserstein Hamiltonian flow as

 $\dot{\theta}(t)=\partial_{\rho}H(\theta(t),p(t)),$  $\dot{p}(t)=-\partial_{\theta}H(\theta(t),p(t)).$ 

### Variant of Parametrized Wasserstein Hamiltonian flow

 $G(\theta)$  is often difficult to compute. We replace it with a simplified version

$$
\widehat{G}(\theta) = \int_{\mathbb{R}^d} \partial_\theta T_{\theta}(z)^\top \partial_\theta T_{\theta}(z) \ d\lambda(z).
$$

Either  $G(\theta)$  or  $\hat{G}(\theta)$  could be degenerate for certain choices of  $T_{\theta}$ . We use its pseudo-inverse  $\widehat{G}(\theta)^\dagger$  to get a variant of parameterized WH flow:

$$
\dot{\theta} = \hat{G}(\theta)^{\dagger} p
$$

$$
\dot{p} = \frac{1}{2} [(\hat{G}(\theta)^{\dagger} p)^{\top} (\partial_{\theta_k} \hat{G}(\theta)) \hat{G}(\theta)^{\dagger} p]_{k=1}^m - \nabla_{\theta} F(\theta)
$$

It is also a *Hamiltonian system* with

$$
H(\theta, p) = \frac{1}{2} p^\top \widehat{G}^\dagger p + F(\theta)
$$

where  $p_0$  is in the range of  $\widehat{G}(\theta_0)$ .

To solve parameterized WH flow, we use the symplectic Euler scheme:

$$
\frac{\theta_{k+1} - \theta_k}{h} = \nabla_p H(\theta_{k+1}, p_k) = \hat{G}(\theta_{k+1})^{\dagger} p_k,
$$
  

$$
\frac{p_{k+1} - p_k}{h} = -\nabla_{\theta} H(\theta_{k+1}, p_k),
$$

The first equation is implicit and we solve it using least squares solver.

- ▶ Since the trajectory of the Hamiltonian flow can intersect in the configuration space  $\mathbb{R}^n$ , we don't require the pushforward map T*<sup>θ</sup>* to be invertible.
- ▶ There are different ways to choose <sup>T</sup>*θ*:
	- ▶  $\tau_{\theta}$ : Affine,  $\tau_{\theta}(x) = Ux + b$ ,  $\theta = (U, b)$ ,  $U \in GL_d(\mathbb{R})$ ,  $b \in \mathbb{R}^d$ ;
	- ▶ <sup>T</sup>*θ*: Fourier series;
	- ▶ <sup>T</sup>*θ*: Invertible neural networks such as normalizing flow;
	- ▶ <sup>T</sup>*θ*: Non-invertible neural networks, for example, multi-layer perceptron (MLP)

#### Harmonic Oscillator as Wasserstein Hamiltonian flow

Take the potential function and initial  $\Phi$  to be:

$$
V(x) = \sum_{i=1}^{d} \frac{1}{2} (a_i x_i)^2
$$
  
\n
$$
\Phi(0, x) = \sum_{i=1}^{d} \frac{1}{2} b_i x_i^2
$$
\n(1)

Then the *i*-th component of solution is given as:

$$
X_i(t,x) = \sqrt{1+b_i^2} \cdot x_0^i \cdot \cos(|a_i| \cdot t - \arctan(b_i)) \tag{2}
$$

In this example the solution  $\rho_t$  may develop singularity in finite time  $t_s$ , i.e., choose  $t_s=\frac{1}{\vert s\vert}$  $\frac{1}{|a_i|}(\frac{\pi}{2}+arctan(b_i)),$  we have:

$$
X_i(t_s, x) = 0 \text{ and } \rho_{t_s}(x) = \delta_0(x), \quad \forall x \tag{3}
$$

## Examples 1: 2-D Harmonic Oscillator with linear pushforward map

We take  $d = 2, V(x) = \frac{1}{2}(0.7x_1)^2 + \frac{1}{2}$  $\frac{1}{2}(0.6x_2)^2$ , we choose the affine transformation as the pushforward map:

$$
T_{\theta}(z) = \Gamma z + b, \theta = (\Gamma, b), \Gamma \in R^{2 \times 2}
$$
 (4)

Assume the initial condition is:

$$
\rho_0 = \mathcal{N}(\vec{0}, I), \quad \Phi_0(x) = -\frac{1}{2}x_1^2
$$
  
\n
$$
\theta_0 = (diag(0.7, 0.6), \vec{0}), \quad \rho_0 = (diag(-0.7, 0), \vec{0})
$$
\n(5)

# Examples 1: 2-D Harmonic Oscillator with linear pushforward map

We randomly choose a test sample, compare its trajectory with our network solution:

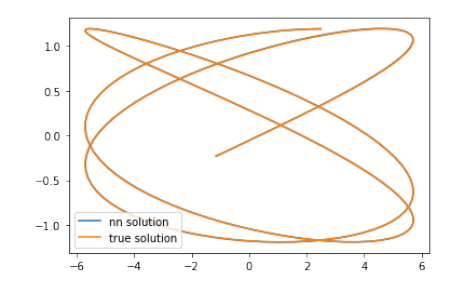

Figure: Trajectory under the Hamiltonian dynamics,  $t_1 = 20$ 

**Observation:** Our method can compute beyond the singular time of WHF.

#### Examples 1: Verification of linear error against stepsize

We verify the solution error against stepsize on this example. We change the stepsize from 0*.*002 to 0*.*01 and plotted the error-stepsize curve. For convenience, we only consider the trajectory error here:

$$
error = sup_{0
$$

We can see the linear dependence in the results:

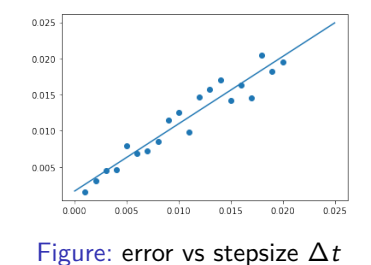

# Examples 1: Symplectic preservation of the symplectic Euler scheme

Here we compare our symplectic scheme with explicit Euler discretization on the harmonic oscillator example:

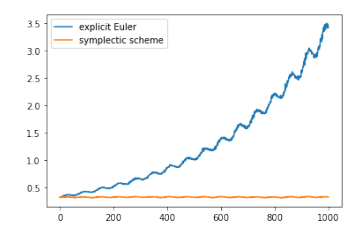

Figure: Hamiltonian, stepsize=0.1

## Examples 2: 2-dim Harmonic Oscillator with MLP pushforward map

We also run the experiments for a 2-dimensional harmonic oscillator. Take  $V(x) = \frac{1}{2}x_1^2 + \frac{1}{2}$  $\frac{1}{2}(0.75x_2)^2, \Phi(0, x) = -\frac{1}{2}$  $\frac{1}{2}x_1^2$ .

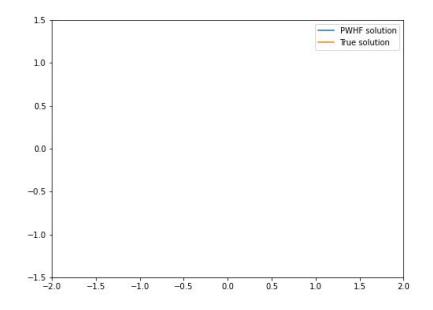

Figure: Trajectory of a random initial point

# Examples 2: 10-dim Harmonic Oscillator with MLP pushforward map

And here is an example of 10-dim harmonic oscillator . The following is projection of pushforward distribution compared to the true density function:

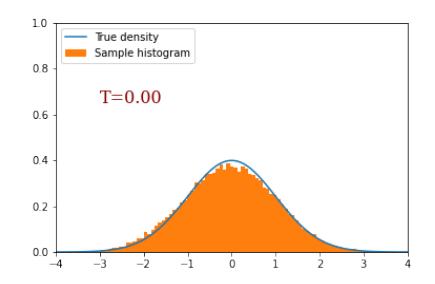

Figure: histogram: projection of pushforward distribution

# Summary

PWHF naturally builds the connection between Eulerian (PDE) formulation and Lagrangian (particle) formulation of physical systems:

Parametric

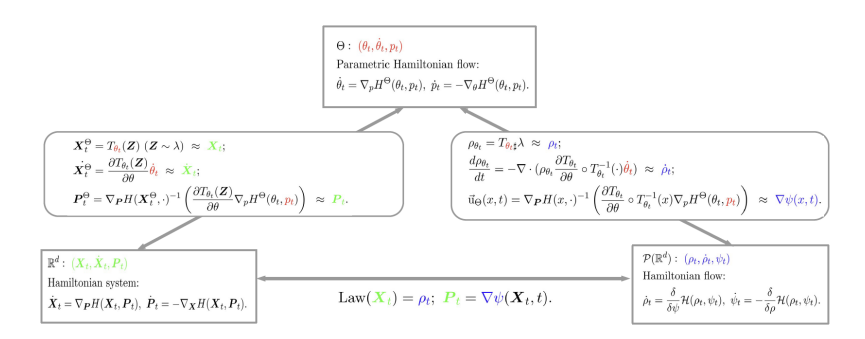

#### Lagrangian Eulerian

Possible future directions

- ▶ Experiments on other types of <sup>T</sup>*<sup>θ</sup>* such as Neural ODE;
- $\triangleright$  Apply the method to Schrödinger equation;
- ▶ Apply the method to more general Hamiltonian flows with non-quadratic kinetic energy. (In this case, the MINRES algorithm used in the symplectic Euler scheme should be replaced by a nonlinear solver, which could make the computation more challenging. )

Preprint at <https://arxiv.org/pdf/2306.00191.pdf>.

We welcome any comments and suggestions.

Thank you!